## Horarios

## **Horários – Computação Gráfica (subsequente)**

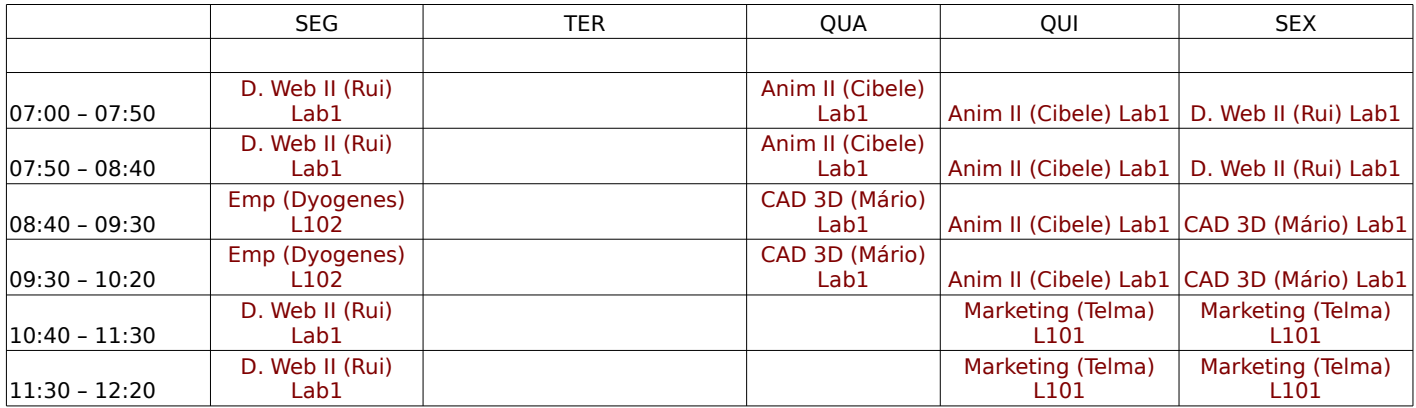